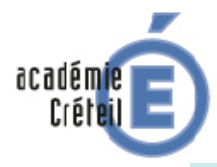

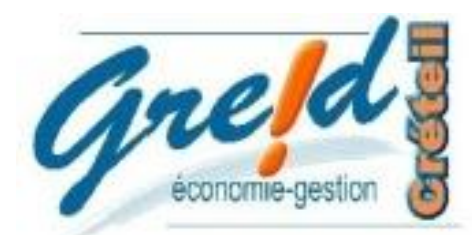

# Le numérique, des solutions pour mettre en œuvre notre pédagogie…

**EBP - Pilotage: KOLEOSHO Ayodele : [ayodele.koleosho@ac-ccreteil.fr](mailto:ayodele.koleosho@ac-ccreteil.fr)**

# **Présentation :**

EBP est un progiciel de Gestion intégré en adéquation avec le référentiel de Bac Pro GA, il est très complet avec la possibilité de réaliser des travaux sur l'ensemble des processus de l'entreprise.

Il permet d'enseigner à nos élèves le processus de gestion à partir d'un seul et même logiciel.

# **Avantage du PGI :**

- Base de données communes.
- Données standardisées, non redondantes et disponibles par tous.
- Synchronisation des traitements entre les différents modules.
- Données mises à jour en temps réel et opérations comptables enregistrées automatiquement.
- Partage du même système d'information dans l'entité (facilitant la communication interne).
- Traçabilité des opérations.

# **Objectifs pédagogiques**

### **poursuivis :**

- Produire et générer des documents commerciaux.
- Gérer la relation client.
- Saisir la comptabilité.
- Réaliser des mailings.
- Comprendre le mécanisme des interactions entre les acteurs économiques.
- Evaluer les élèves en situation professionnelle.

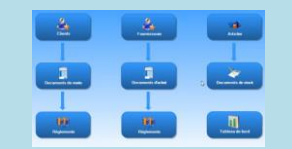

# **Pratiques**

#### **professionnelles (enseignants):**

- Travailler en collaboration.
- Produire des documents cohérents et réalistes
- Favoriser les interactions entre paires.
- Etre dans une démarche et un contexte professionnalisant
- Piloter et faire du suivi individuel.

**Mises en œuvre pédagogiques :**

# **Installation d'EBP** (**2 méthodes)** :

**O** Une base de données pour chaque élève. Pour cela il faut une sauvegarde et une restauration de cette société sur sa session.

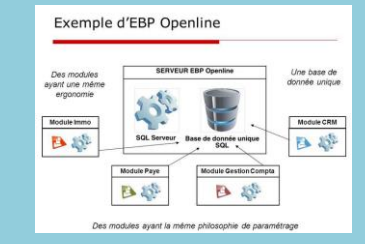

**2** Les élèves se connectent au réseau de l'établissement et ouvrent simultanément la même société.

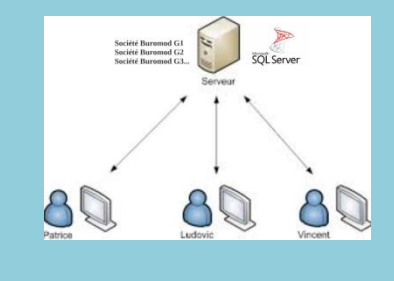

**Outils similaires** : Sage, Ciel et **Cegid** 

## **Pour aller plus loin… des liens pour rester connecté !**

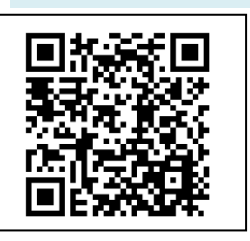

Site EBP [: https://www.ebp.com/Espaces/Education/Nos-outils-pour-enseigner/Les-bases-de-donnees](https://www.ebp.com/Espaces/Education/Nos-outils-pour-enseigner/Les-bases-de-donnees)

Cahier d'exercice :<https://drive.google.com/drive/folders/0B3G1weIRpYOYdzlBU183WlZsbFU>

Fiche de procédure [: https://www.ebp.com/Espaces/education/outils/tutoriels](https://www.ebp.com/Espaces/education/outils/tutoriels)

#### **LA PLACE DU PGI DANS LA REFERENTIEL DU BAC PRO GESTION-ADMINISTRATION**

### **POLE 1 - GESTION ADMINISTRATIVE DES RELATIONS EXTERNES**

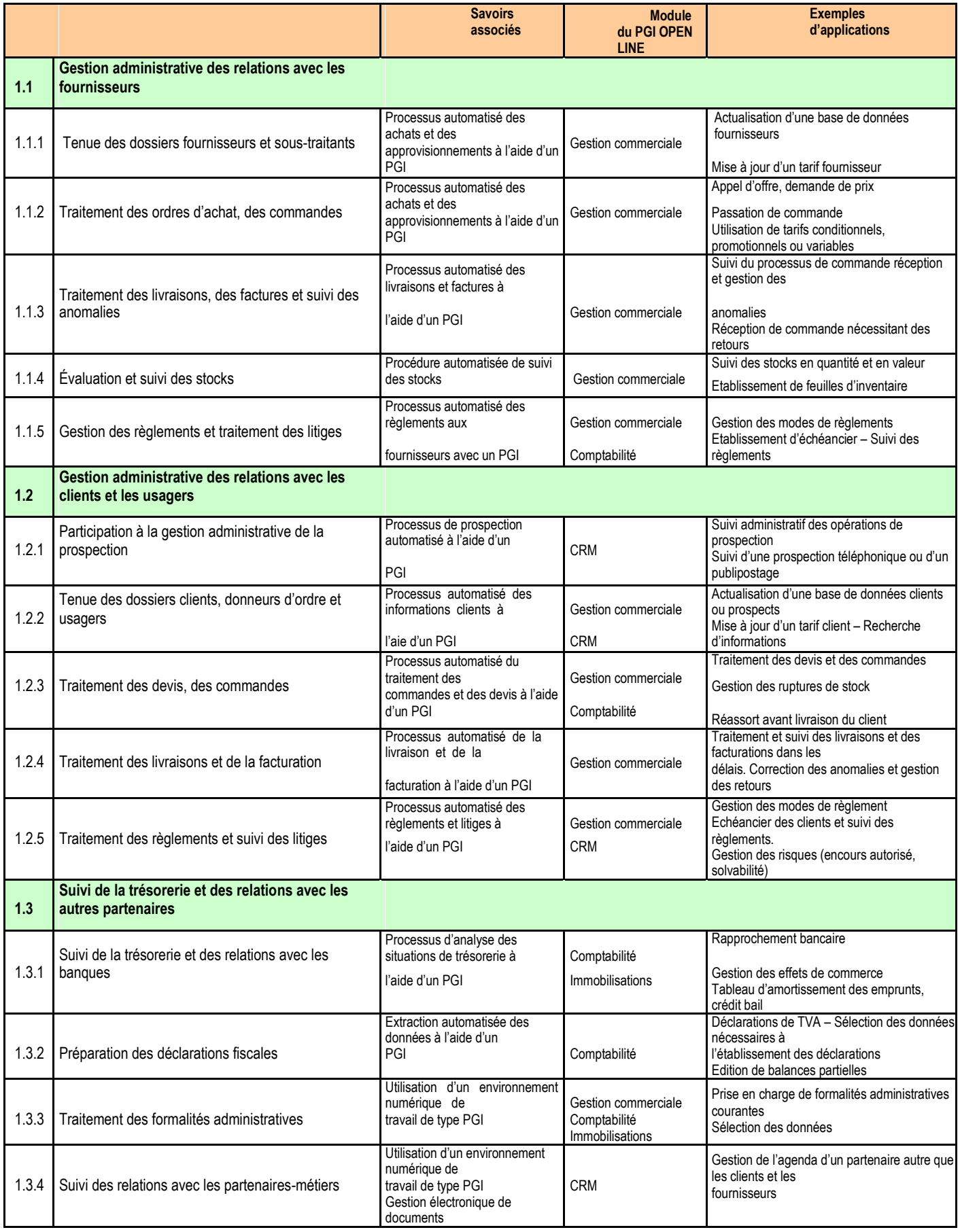

## **POLE 2 - GESTION ADMINISTRATIVE DES RELATIONS AVEC LE PERSONNEL**

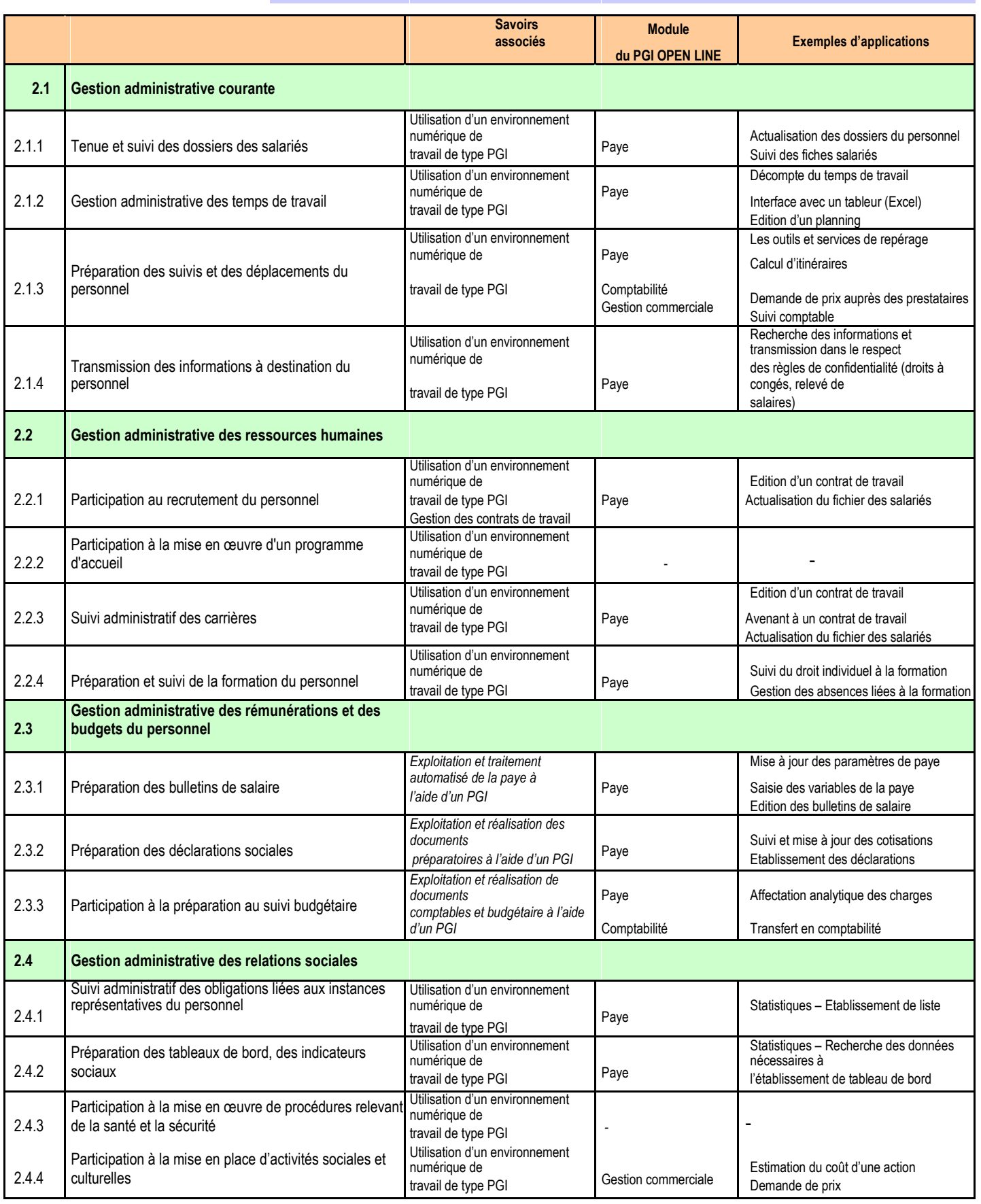

# **POLE 3 - GESTION ADMINISTRATIVE INTERNE**

![](_page_3_Picture_368.jpeg)

### **POLE 4 - GESTION ADMINISTRATIVE DES PROJETS**

![](_page_4_Picture_331.jpeg)

L'enseignement de ces quatre pôles nécessite l'utilisation d'un **environnement numérique de type progiciel de gestion intégré**.